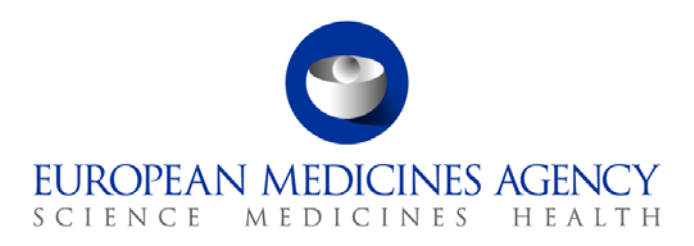

# Standard operating procedure

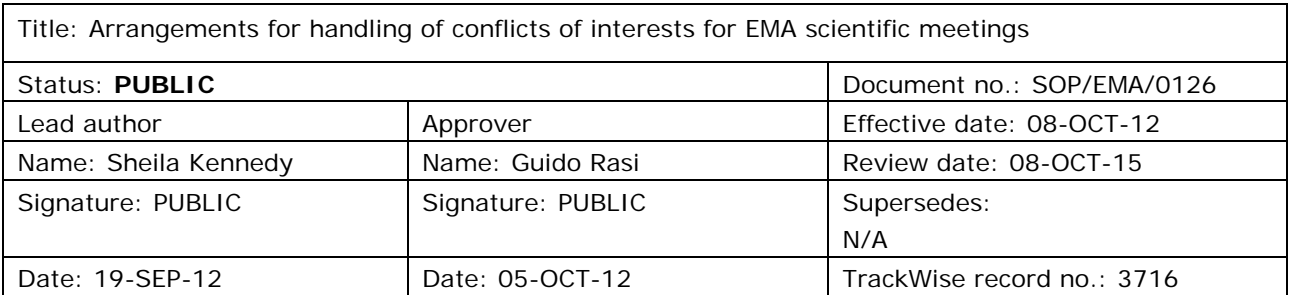

#### **1. Purpose**

To describe the procedure for handling of conflicts of interests at the level of the European Medicines Agency's scientific meetings, i.e. the risk minimisation measures and documented evidence in relation to conflicts of interests for meeting participants (members, alternates and other experts) before, during and after the meeting.

## **2. Scope**

This SOP applies to administrators, assistants and secretaries in the secretariats of the Scientific Committees, Working Parties, Drafting Groups, Working Groups, Scientific Advisory Groups, Ad Hoc Expert Groups and other groups of the European Medicines Agency.

This SOP is applicable to meeting participants falling within the scope of the 'European Medicines Agency policy on the handling of conflicts of interests of Scientific Committee members and experts' attending a Scientific Committee, Working Party, Drafting Group, Working Group, Scientific Advisory Group, Ad Hoc Expert Group or other group meeting at the Agency, i.e. face-to-face meeting, virtual meeting e.g. via Vitero or Adobe connect, participation in the meeting via teleconference or participating in a written (consultation) procedure of that body.

The SOP does not apply to:

• NCA staff and experts participating in the work at national level for services provided to the Agency as covered by the Memorandum of Understanding between the Agency and the NCAs (e.g. meetings in the context of assessment falling under the role of the Rapporteur (pre-submission meeting, (co-)rapporteurs meetings with companies, peer review meetings, FDA teleconference, etc.). However, if NCA staff or experts attend a Scientific Committee, Working Party, Drafting

7 Westferry Circus **●** Canary Wharf **●** London E14 4HB **●** United Kingdom **Telephone** +44 (0)20 7418 8400 **Facsimile** +44 (0)20 7418 8416 **E-mail** info@ema.europa.eu **Website** www.ema.europa.eu

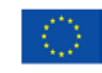

An agency of the European Union

© European Medicines Agency, 2012. Reproduction is authorised provided the source is acknowledged.

Group, Working Group, Scientific Advisory Group or Ad Hoc Expert Group meeting at the Agency, the SOP becomes applicable;

- members, alternates and experts attending a training, conference or workshop (e.g. public discussion during guidance development) held at the Agency including participants not pertaining to NCAs (e.g. industry);
- observers from non EU countries attending a Scientific Committee, Working Party, Drafting Group, Working Group, Scientific Advisory Group or Ad Hoc Expert Group meeting at the Agency.

#### **3. Responsibilities**

It is the responsibility of each Head of Unit, Head of Sector and Section Head to ensure that this procedure is adhered to within his/her own Unit, Sector and Section. The responsibility for the execution of a particular part of this procedure is identified in the right-hand column of section 9.

#### **4. Changes since last revision**

New SOP

#### **5. Documents needed for this SOP**

- Electronic Declaration of Interest and Confidentiality Undertaking form (template located in the Expert database)
- Evaluation of Conflicts of Interests form (template located in Excel\File\New\On my computer\Experts and in X:\Templates\Filenew\Experts)
- Meeting Agenda or specific meeting document
- SOP/EMA/0040 Evaluation of conflicts of interests of experts for involvement in EMA activities

## **6. Related documents**

- Regulation (EC) No 726/2004 of the European Parliament and of the Council of 31 March 2004 laying down Community procedures for the authorisation and supervision of medicinal products for human and veterinary use and establishing a European Medicines Agency, in particular Art. 63.2 [\(http://ec.europa.eu/health/files/eudralex/vol-1/reg\\_2004\\_726\\_cons/reg\\_2004\\_726\\_cons\\_en.pdf\)](http://ec.europa.eu/health/files/eudralex/vol-1/reg_2004_726_cons/reg_2004_726_cons_en.pdf)
- EMEA Code of Conduct (EMEA/6470/03/2368) (Intranet: Integrated management system\Quality Manual\Policies; Internet: [http://www.ema.europa.eu/ema/index.jsp?curl=pages/about\\_us/document\\_listing/document\\_listin](http://www.ema.europa.eu/ema/index.jsp?curl=pages/about_us/document_listing/document_listing_000178.jsp&murl=menus/about_us/about_us.jsp&mid=WC0b01ac0580028c78) [g\\_000178.jsp&murl=menus/about\\_us/about\\_us.jsp&mid=WC0b01ac0580028c78#](http://www.ema.europa.eu/ema/index.jsp?curl=pages/about_us/document_listing/document_listing_000178.jsp&murl=menus/about_us/about_us.jsp&mid=WC0b01ac0580028c78) - Home\About Us\Committees\Handling conflicts of interest)
- European Medicines Agency policy on the handling of conflicts of interests of Scientific Committee members and experts (Policy/0044) (Intranet: Integrated management system\Quality Manual\Policies; Internet: [http://www.ema.europa.eu/ema/index.jsp?curl=pages/about\\_us/document\\_listing/document\\_listin](http://www.ema.europa.eu/ema/index.jsp?curl=pages/about_us/document_listing/document_listing_000178.jsp&murl=menus/about_us/about_us.jsp&mid=WC0b01ac0580028c78) [g\\_000178.jsp&murl=menus/about\\_us/about\\_us.jsp&mid=WC0b01ac0580028c78#](http://www.ema.europa.eu/ema/index.jsp?curl=pages/about_us/document_listing/document_listing_000178.jsp&murl=menus/about_us/about_us.jsp&mid=WC0b01ac0580028c78) - Home\About Us\Committees\Handling conflicts of interest)
- Overview of the allowable interests for the EMA scientific activities (EMA/358101/2010) (Internet: [http://www.ema.europa.eu/ema/index.jsp?curl=pages/about\\_us/document\\_listing/document\\_listin](http://www.ema.europa.eu/ema/index.jsp?curl=pages/about_us/document_listing/document_listing_000178.jsp&murl=menus/about_us/about_us.jsp&mid=WC0b01ac0580028c78)

[g\\_000178.jsp&murl=menus/about\\_us/about\\_us.jsp&mid=WC0b01ac0580028c78#](http://www.ema.europa.eu/ema/index.jsp?curl=pages/about_us/document_listing/document_listing_000178.jsp&murl=menus/about_us/about_us.jsp&mid=WC0b01ac0580028c78) - Home\About Us\Committees\Handling conflicts of interest)

• Procedural guidance on inclusion of declared interests in European Medicines Agency's electronic declaration of interests form (EMA/123723/2012)

## **7. Definitions**

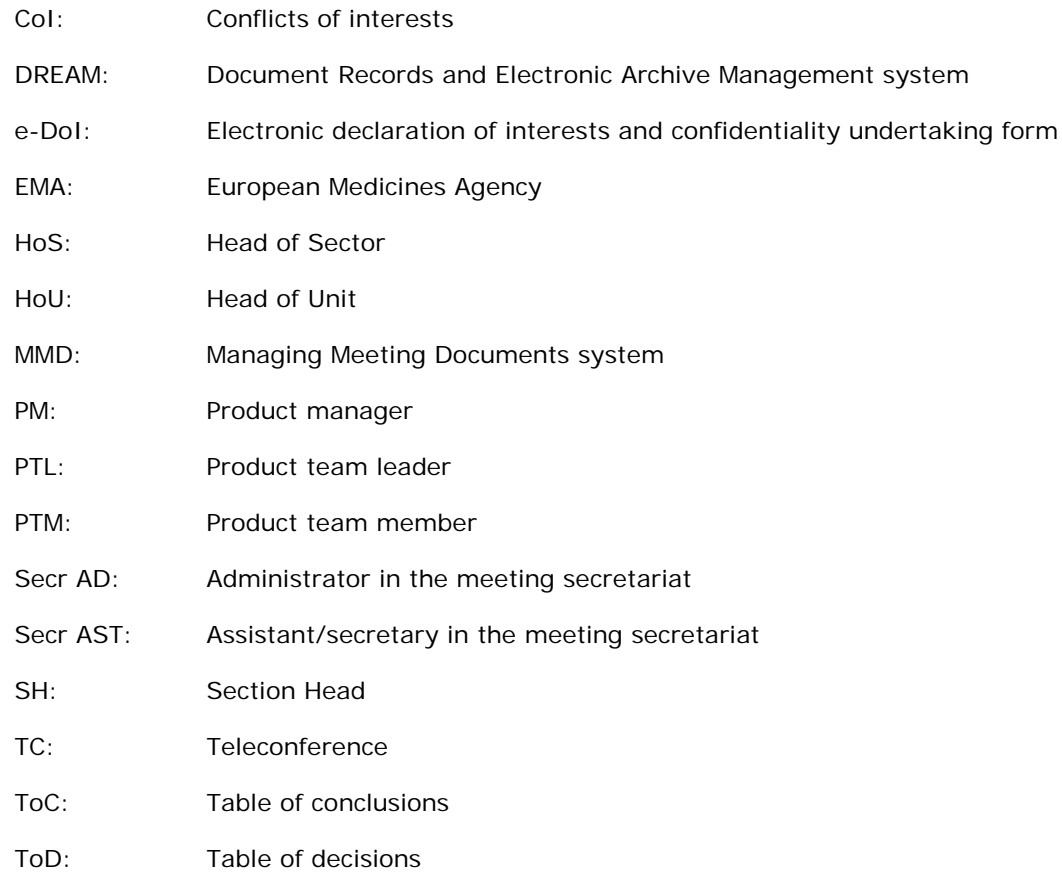

#### **8. Process map(s)/ flow chart(s)**

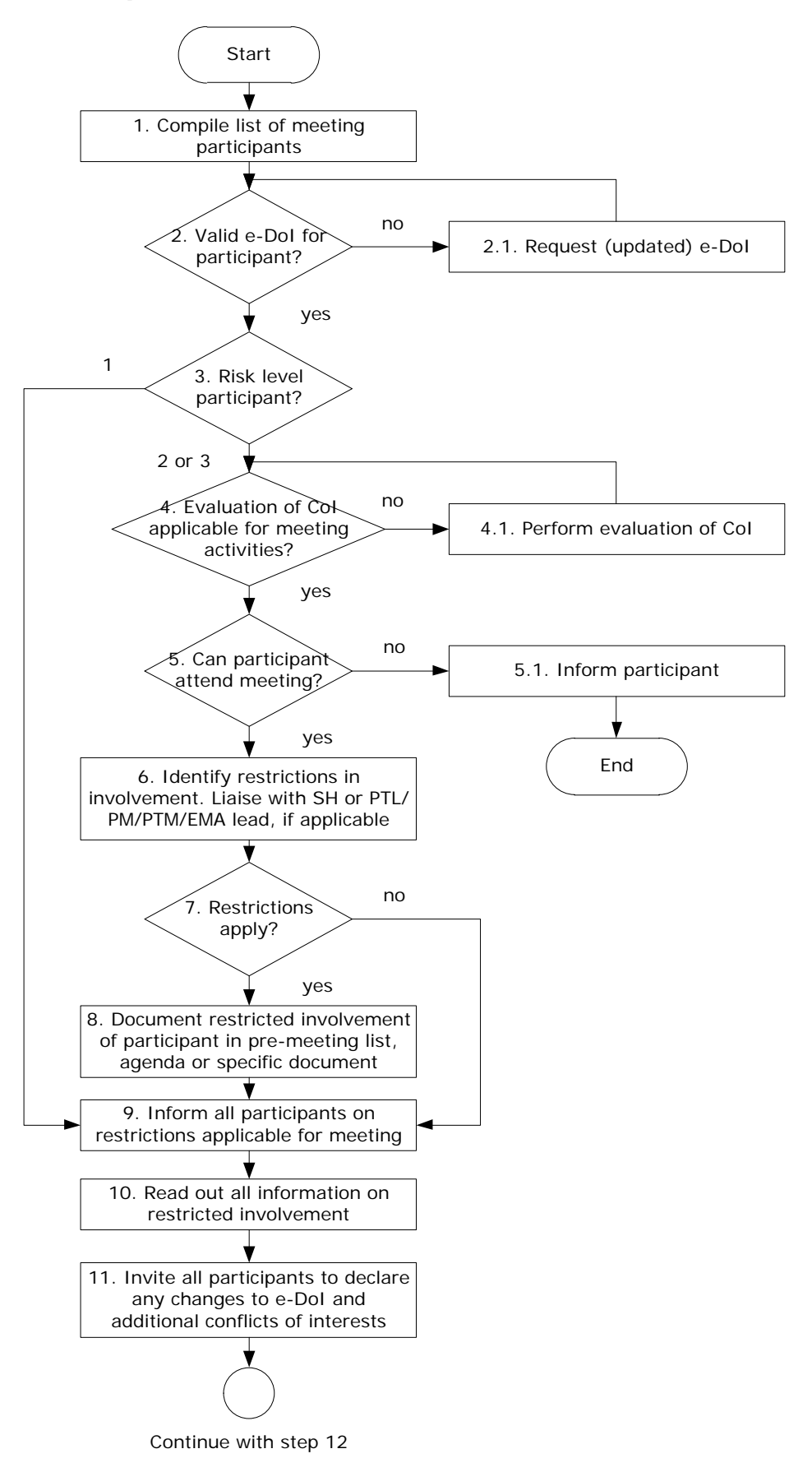

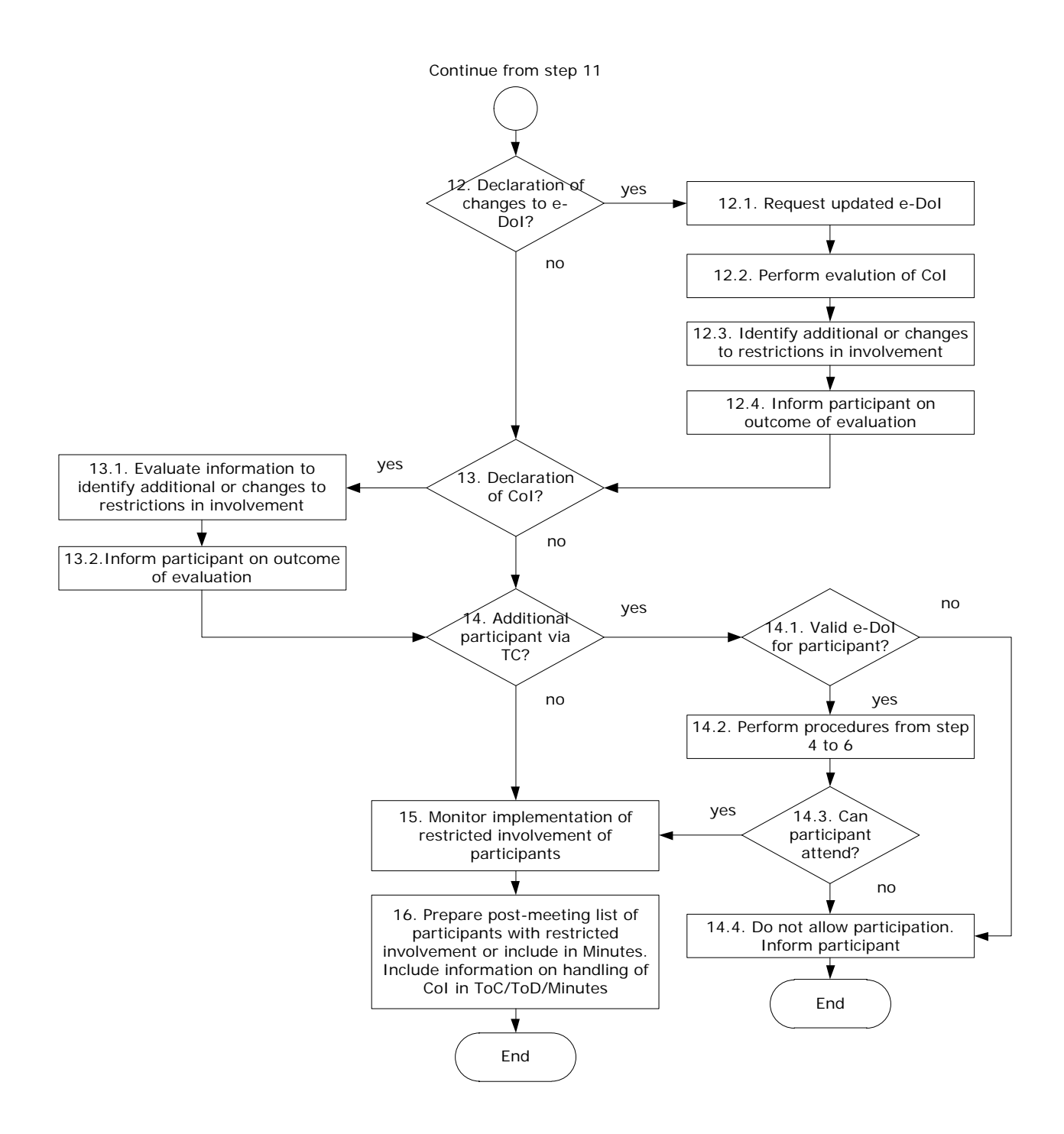

## **9. Procedure**

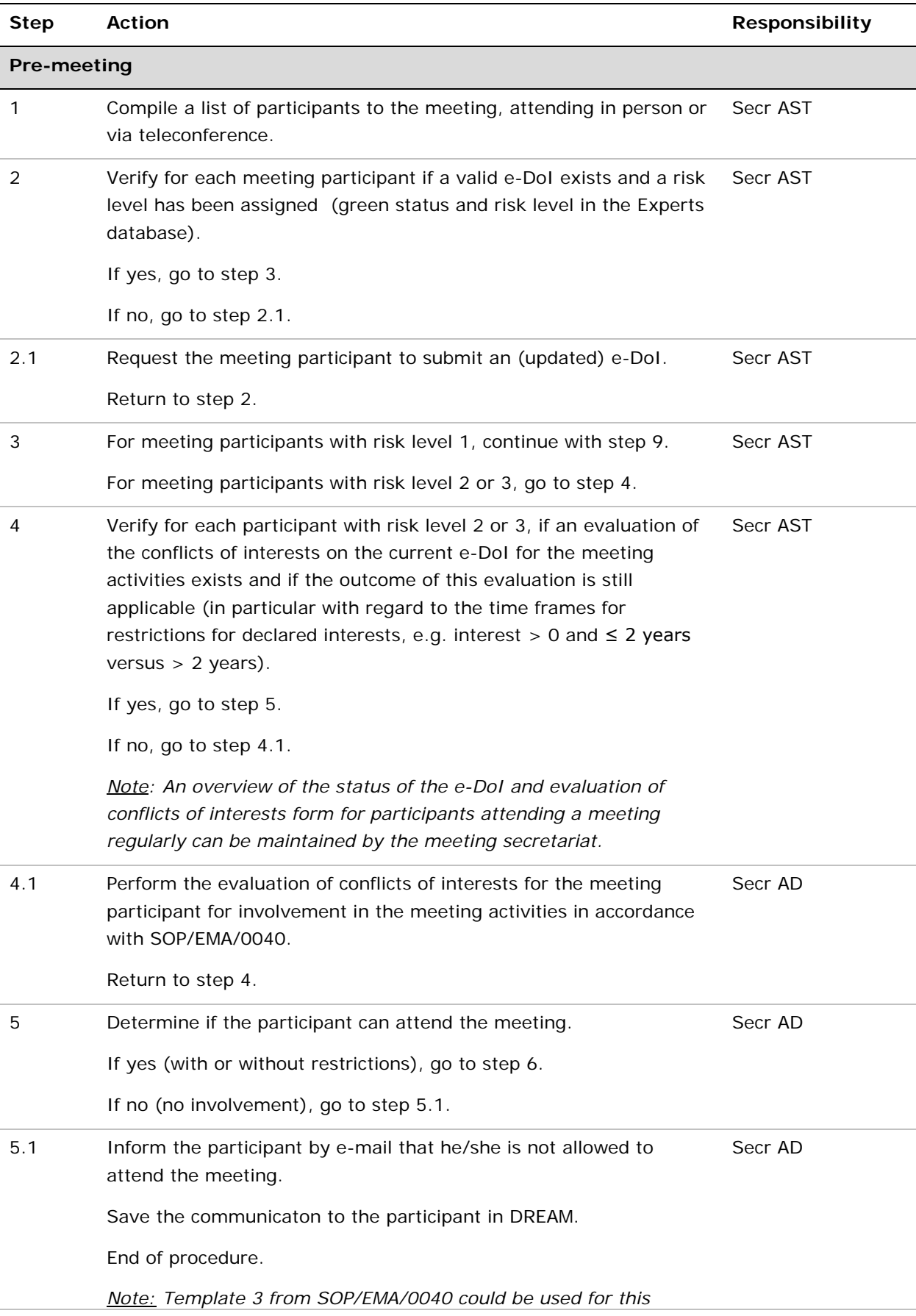

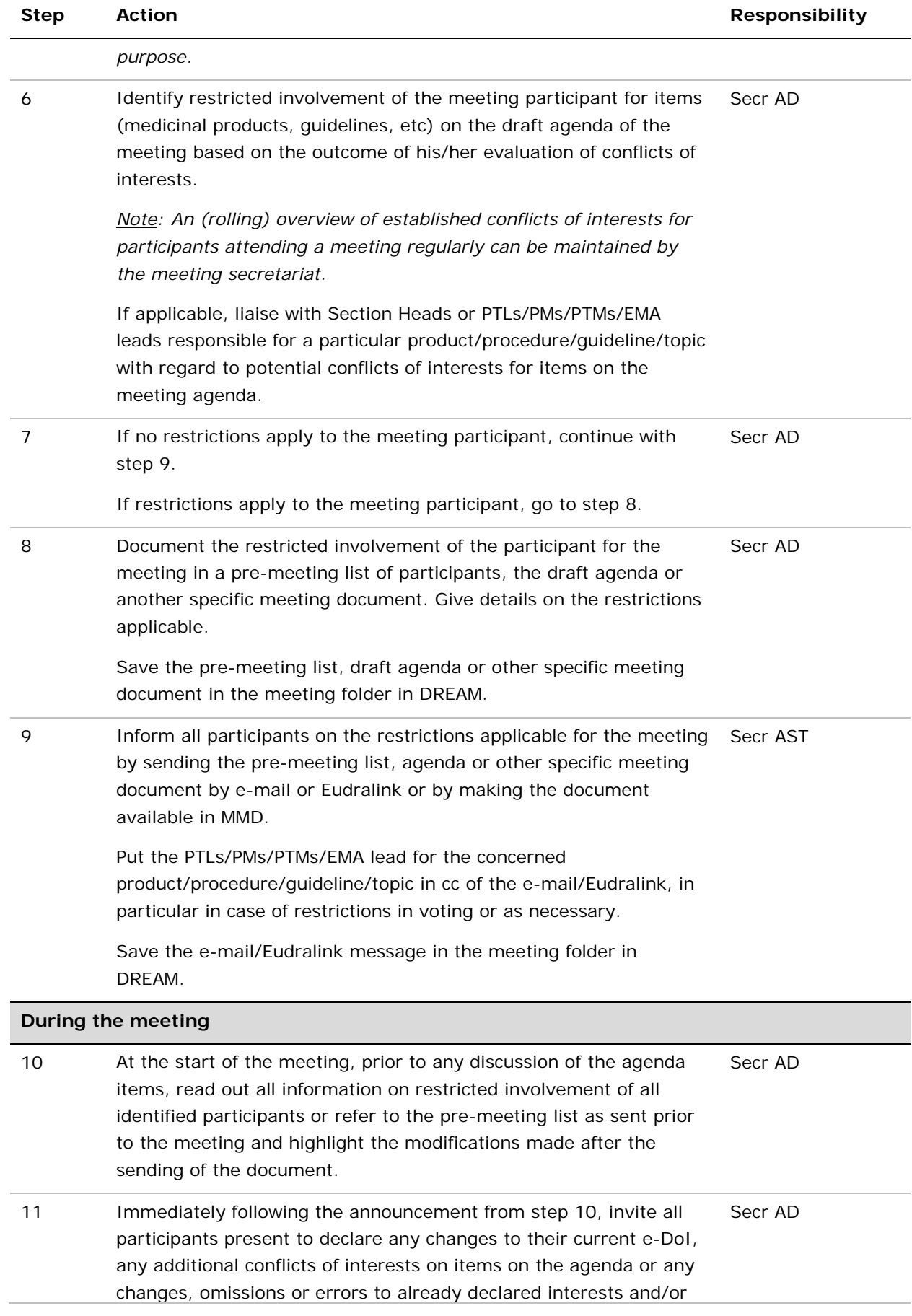

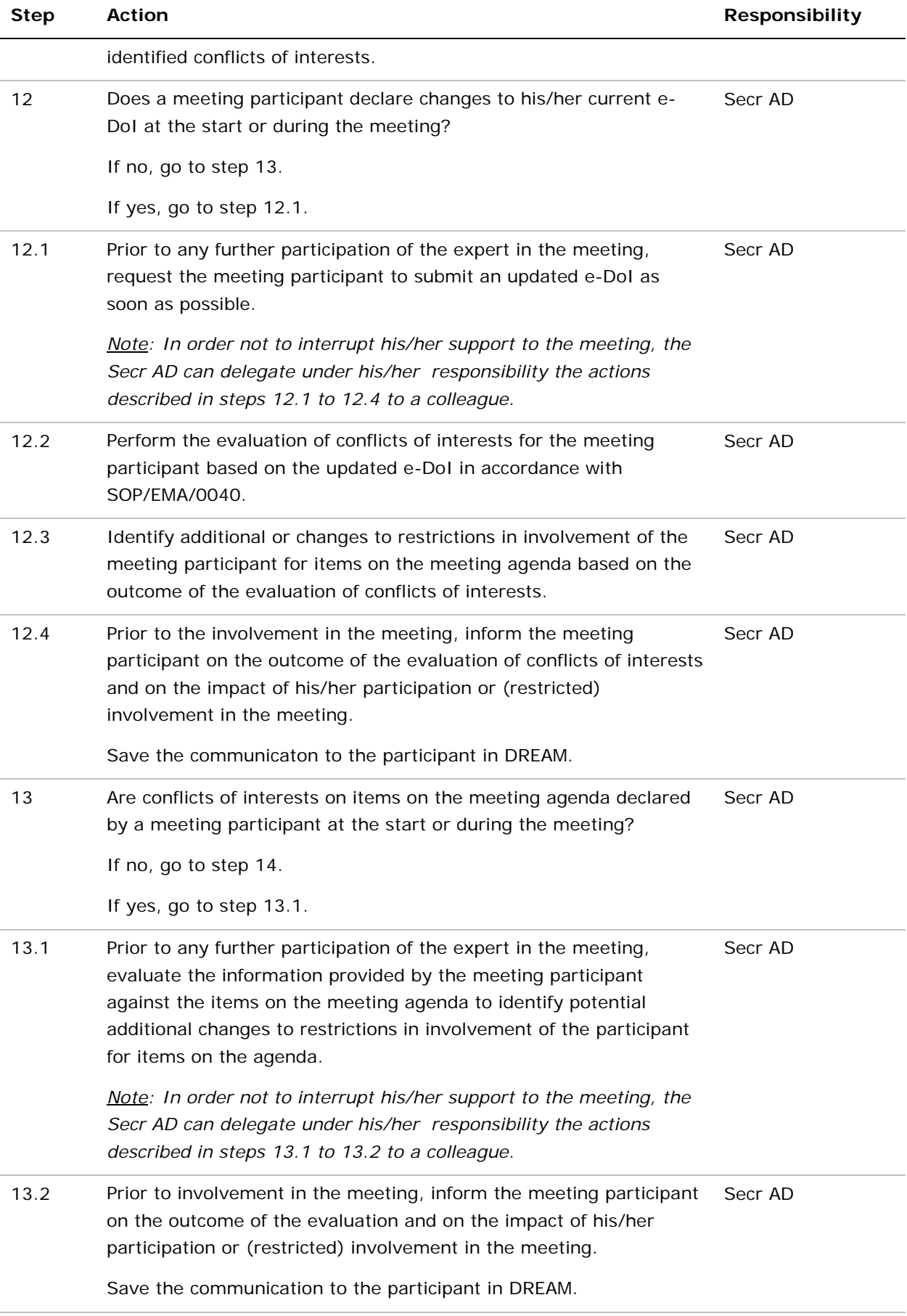

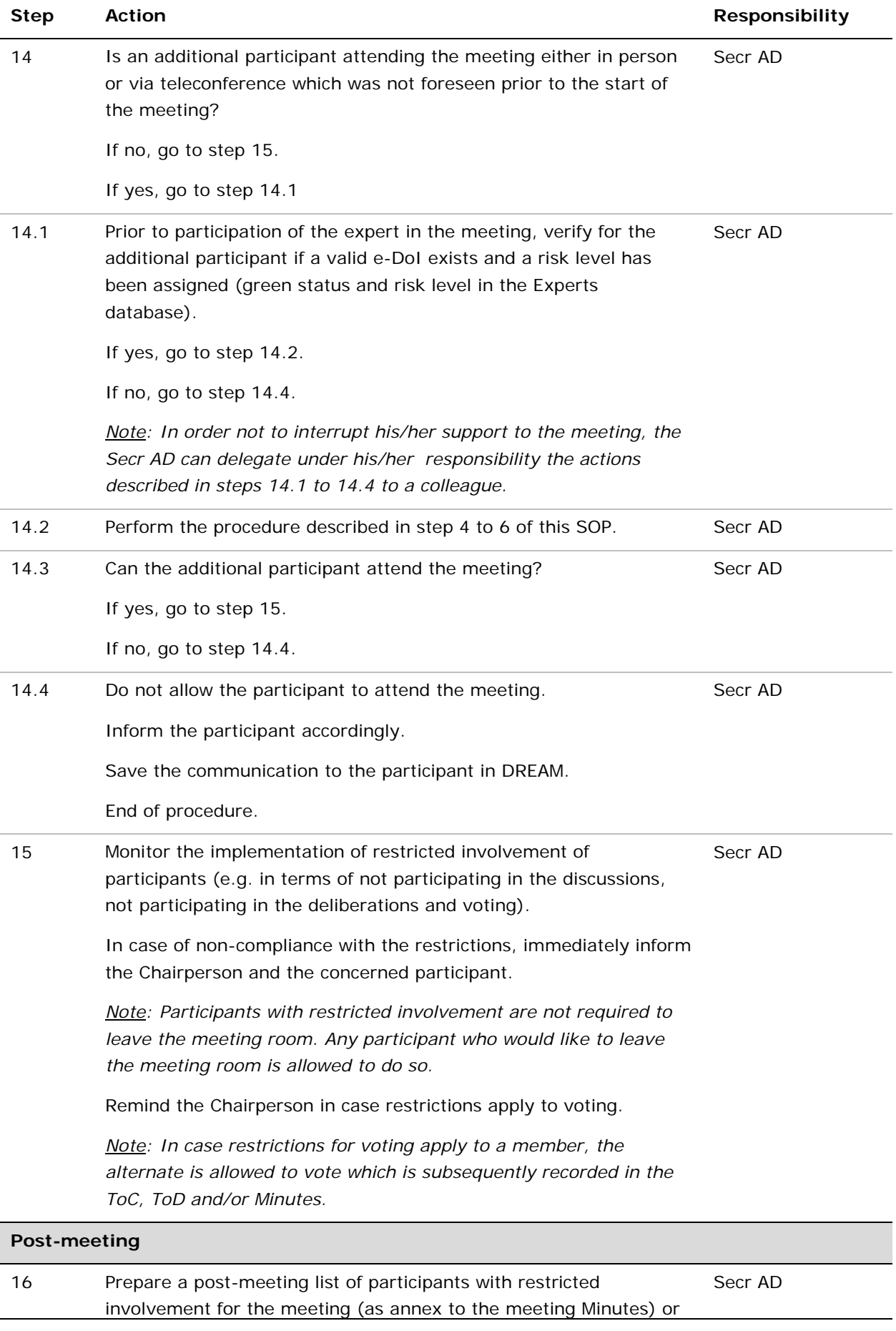

Include in the ToC, ToD, Minutes and/or annex to the meeting Minutes the following information:

- Statement that information on the restricted involvement of participants has been provided/read out by the meeting secretariat at the start of the meeting, including clarifications or additional information as required.
- Statement that the meeting participants were invited to declare any changes to their current e-DoI and any conflicts of interests on the items on the agenda.
- Statement that discussions, deliberations and voting have taken place in full respect of the restricted involvement of participants as announced by the meeting secretariat at the start of meeting.
- Outcome of the evaluation of conflicts of interests and any changes to restrictions in involvement in the meeting for participants who declared changes to their current e-DoI and/or conflicts of interests on items on the meeting agenda at the start or during the meeting.
- Information on replacement of a member by the alternate for voting in case restrictions for voting on a topic applied to the member.

Save the ToC, ToD and/or Minutes as well as the post-meeting list of participants in the meeting folder in DREAM.

## **10. Records**

The meeting ToC, ToD and Minutes including the post-meeting list of participants with information on restricted involvement for the meeting are filed in the master file of the concerned meeting in paper or saved electronically in DREAM as per current practice (retention time: as specified for the concerned meeting in accordance with the business classification scheme).

Correspondence on conflicts of interests for meetings is saved in the meeting folder or the individual expert's folder in DREAM.